# Mesecon Microcontroller coding

**in 1 Hour** (or two)

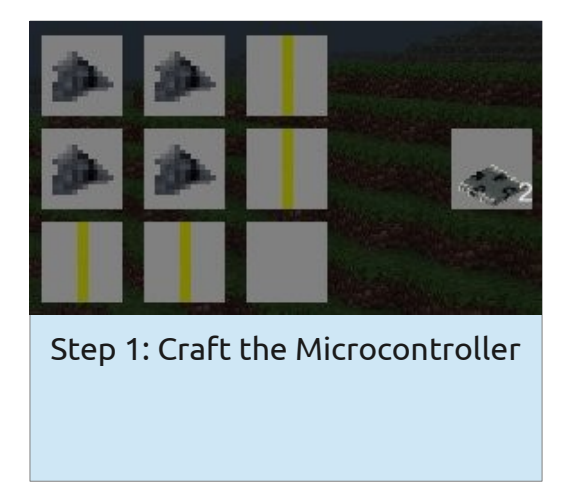

# Step 2: Build this circuit:

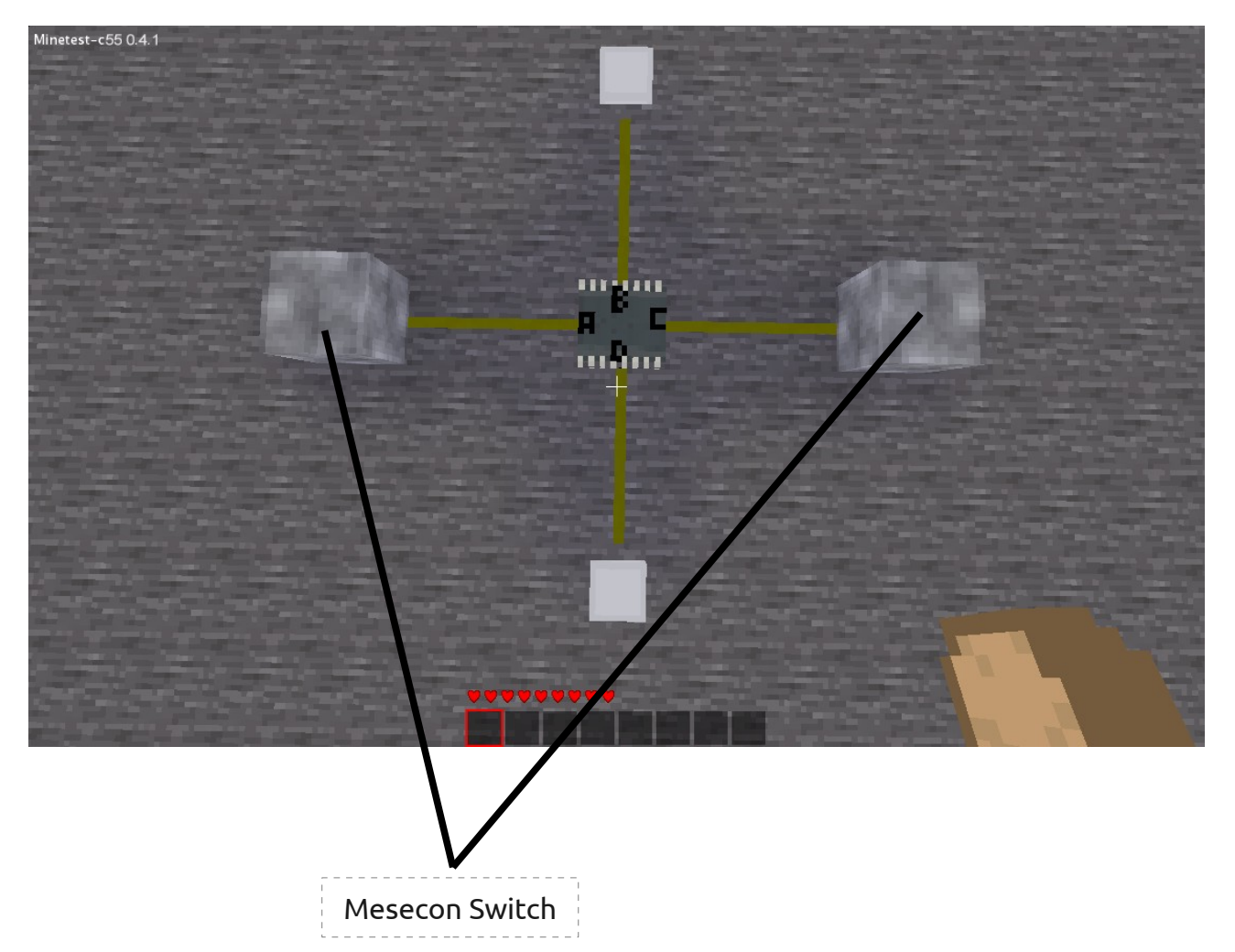

Step 3: Right-click on the microcontroller

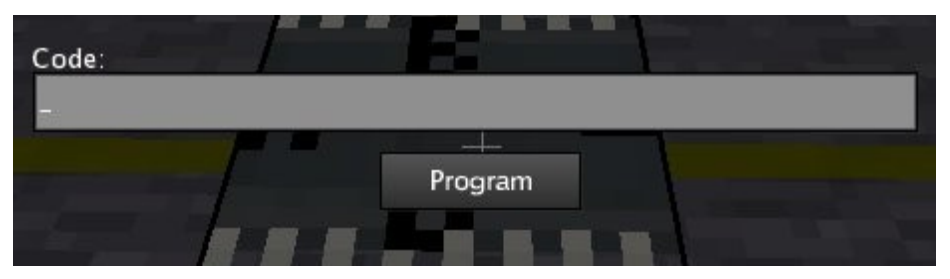

Step 4: Learn coding it!

# **Basic information:**

- 1) The Microcontroller has 4 Input/Output ports: A, B, C, and D
- 2) The Microcontroller runs at a speed of 2Hz
- 3) You can only code it by pressing the "Program" button, not by closing the window with the esc-Key
- 4) Every time the Program button is hit, the microcontroller performs a reset, which means it turns off all the Ports
- 5) Don't mix lowercase and uppercase letters in your code!
- 6) When hovering on the microcontroller with your mouse it shows its state:
	- "Unprogrammed Microcontroller" → It was just placed
	- "Code not valid" → There is a bug in your code
	- "Programmed Microcontroller" → The code works fine

# **Basic functions:**

There are 2 basic functions that the microcontroller has: on(port1, port2,  $\ldots$ ) and off(port1, port2,  $\ldots$ )

You may start by entering

on(B)

into the Code field. After clicking "Program" the lamp at Port B should be turned on.

You can also pass multiple parameters to these functions: on $(B, D)$ will turn on both lamps.

# **Concatenation of functions:**

You can simply put one function after the other. For example on $(B, D)$ off $(B)$ will only turn on Port D, Port B will stay turned off. Port B also won't quickly light up! *The code is first parsed, the port states are set afterwards.*

#### **Using the if-clause**

If cause means that the parser/compiler checks whether a given condition applies or not. If the condition applies the functions between if and ; are executed, after that or if the condition does not apply the parser continues after ;

The structure for the if clause is as follows:

if(condition)functionA()functionB()...;functionC() The condition

A condition applies if its value is 1, it does not apply if its value is 0. Any other value creates a "not valid" error.

The letters A, B, C and D stand for the status of the

corresponding "minetest-physical"-Ports.

Example:

 $if(A)$  on $(B)$ ;

If you now turn on the switch connected to Port A, the microcontroller will turn on Port B. One thing you may discover: It does not turn off Port B after having turned it on.

```
The solution:
```

```
off(B) if(A) on(B);
```
You may notice that it takes half a second until the Microcontroller activates Port B: That's because the s in "Microcontroller" stands for speed (ok, that's stupid and not the real reason, so simply accept it).

#### Not

The code from "The condition" was pretty much boring, so now comes an inverter:

 $off(B)$  if(!A) on $(B)$ ; The ! Stands for not. ..If Port A is not on then turn port B on".

#### And

Let's make an and gate:  $off(B)$  if(A&C) on(B); The & stands for and.

#### Or

That's pretty much useless.  $off(B)$  if(A|C) on(B); The | stands for or.

Xor

```
Xor = exclusive or. Either A or B (but not both).
off(B) if(A~C) on(B);
The \sim stands for xor.
```
### Equals  $(=)$

```
off(B) if(A=C) on(B);
```
Port B will be turned on if Port A has the same state as Port B. (Either both off or both on)

## **More complicated code:**

These are just some examples to see what is possible:  $off(B)$  off(D) if(A~C) on(B); if(A&C) on(D); This is an AND gate and a XOR gate in one: Inputs for both are A and C, but the outputs are different: B for XOR-Gate and D for AND-Gate.  $off(B)$  if(A|B|C)on(B); if(A=B=C)off(B); >> What does this code do?

Find it out and make your own creations!

For questions and mistakes in this tutorial (most is untested) feel free to eMail me: norrepli [ at ] gmail.com or ask a question in the forum.

*Jeija*

*MeseconMicroTut 0.1*